# Chapter 12 Pointers and Memory Management

#### 3rd Edition Computing Fundamentals with C++

Rick Mercer Franklin, Beedle & Associates

# **Goals**

- Understand pointers store addresses of other objects
- Use primitive  $C++$  arrays with no range checking
- Use several methods for initializing pointers
- Use the new and delete operators for memory management

# Memory Considerations

- In addition to name, state, and operations, every object has an address, where the values are stored
- Objects also have a lifetime beginning with construction to when they are no longer accessible
- With the following initialization, we see that the name charlie, state 99, and operations like  $= +$  cout << are known

int charlie =  $99$ ; // But where is 99 stored?

### Addresses

- An object's address is the actual memory location where the first byte of the object is stored
- The actual memory location is something we have not needed to know about until now
- We can't predict addresses, but ints are four bytes so two integers could have addresses 4 bytes apart

int  $a = 123$ ;

int  $b = 456$ 

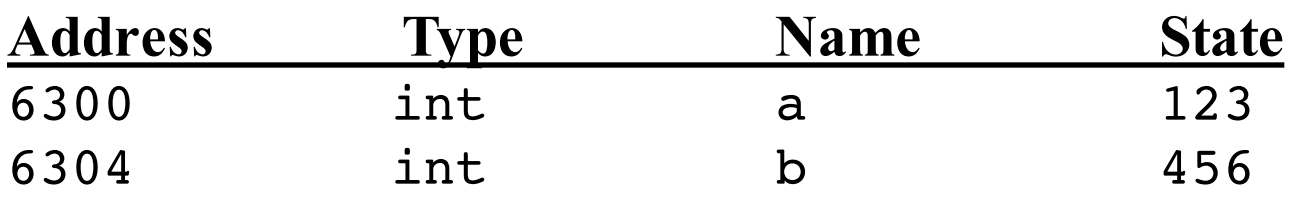

# Static and Dynamic Memory Allocation

• Some objects take a fixed amount of memory at compiletime:

char int double

- Other objects require varying amounts of memory, which is allocated and deallocated dynamically, that is, at runtime, string for example
- We sometimes use pointers to allow for such *dynamic* objects

# **Pointers**

• Pointer store addresses of other objects and are declared with \* as follows:

*class-name*\* *identifier* ;

```
int anInt = 123; // The int object is initialized
int* intPtr; // intPtr stores an address
```
- anInt stores an integer value
- intPtr stores the address of variable
- So pointer objects may store the address of other objects

# About Pointer Types

- Pointer objects store the address of other objects which are the same type as the type of the pointer
- An int pointer hold an addresses to a int object int int $P = 25$ ;  $int*$  intPtr =  $\&$ intP;
- A double pointer hold an addresses to a double double doubleD = 25.45; double\* doublePtr = &doubleD;
- A Grid pointer hold an addresses to a Grid object Grid gridG $(5, 5, 0, 0,$  south); Grid\*  $gridPtr = \alpha gridG;$

# The State of Pointers

- At this point, the value of  $\texttt{intPtr}$  may have or become one of these values
	- Undefined (as intPtr exists above)
	- The special value nullptr to indicate the pointer points to nothing:  $intPtr = nullptr;$
	- The address of the int object: intPtr=&anInt;
		- & means address of

#### Pointer Values

• Currently, we may depict the undefined value of intPtr as follows:

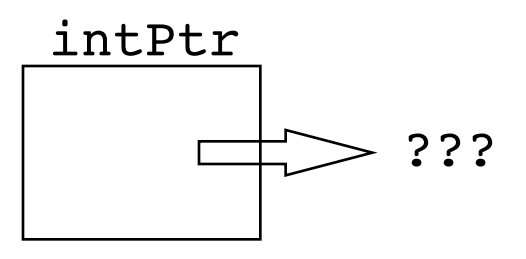

- The & symbol is called the *address-of operator* when it precedes an existing object
- This assignment returns the address of anInt and stores that address into intPtr:  $intPtr =$  & an Int;

# Defining Pointer Objects

- The affect of this assignment  $intPtr =$  & anInt;
	- is represented graphically like this:

intPtr anInt

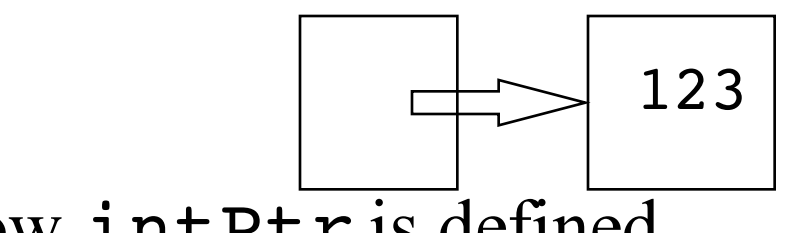

• Now int $Ptr$  is defined

# The State of Pointers

• We can change the value of anInt indirectly with the dereference operator \*

\*intPtr =  $97$ ; // The same as anInt =  $97$ 

• Now both objects are defined

intPtr anInt or \*intPtr

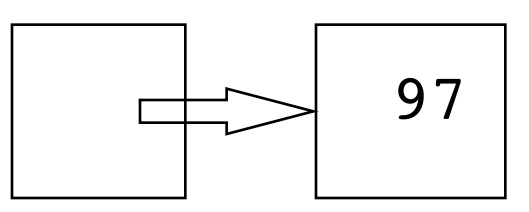

#### The dereference Operator

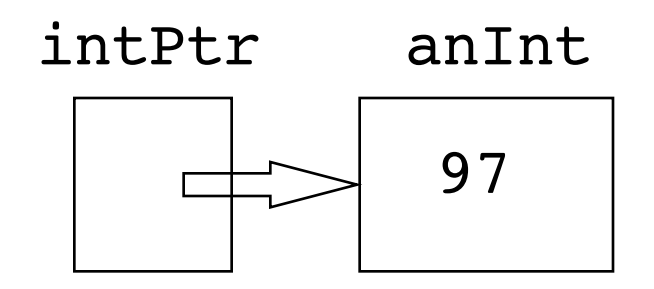

- The following code displays 97 and 96 cout << (\*intPtr) << (\*intPtr-1) << endl;
- This code changes 97 to 98  $*intPtr = *intPtr + 1;$

### The & operator

- The  $\&$  operator has different meanings depending on how you use it.
	- When you use  $\&\text{o}$  to create a variable, you are creating a *reference*
	- When you use  $\&$  in front of an existing variable the & is called the *address-of operator* and returns the address of the variable and not the value stored in the variable

### The \* operator

- The \* operator also has different meanings depending on how you use it.
	- When you use  $*$  to create a variable, you are creating a pointer
	- When you use  $*$  in front of an existing pointer, you get the value stored at the address the pointer contains and not the address stored in the pointer
	- The \* is also used in math operations when between numeric types

### Address-of and Dereference

• What is the output generated by this program? #include <iostream> using namespace std; int main() { int \*p1, \*p2; int n1, n2;  $p1 = \alpha n1;$  $*p1 = 5;$  $n2 = 10;$  $p2 = \alpha n2;$ cout << n1 << "  $\le$  \*p1 << endl; cout << n2 << "  $"$  << \*p2 << endl; return 0;

}

# Pointers to Objects

- Pointers can also store the addresses of objects with more than one value
- Because function calls have a higher precedence than dereferencing, override the priority scheme by wrapping the pointer dereference in parentheses BankAccount anAcct("Ashley", 123.45); BankAccount\* bp;  $bp = \texttt{&}\texttt{anAcct};$  **(\*bp)**.deposit(123.43); cout << **(\*bp)**.getBalance(); // 246.88

#### Arrow Operator ->

• C++ also has an arrow operator to send message to object via its address (location in memory) BankAccount anAcct("Ashley", 123.45); BankAccount\* bp;  $bp = \texttt{&}\texttt{anAcct};$ **bp->**deposit(123.43); cout << **bp->**getBalance(); // 246.88

# The Primitive C Array

- $C++$  has primitive arrays string myFriends[20]; // store up to 20 strings double x[100]; // store up to 100 numbers
- There is no range checking with these

# Compare C arrays to vector

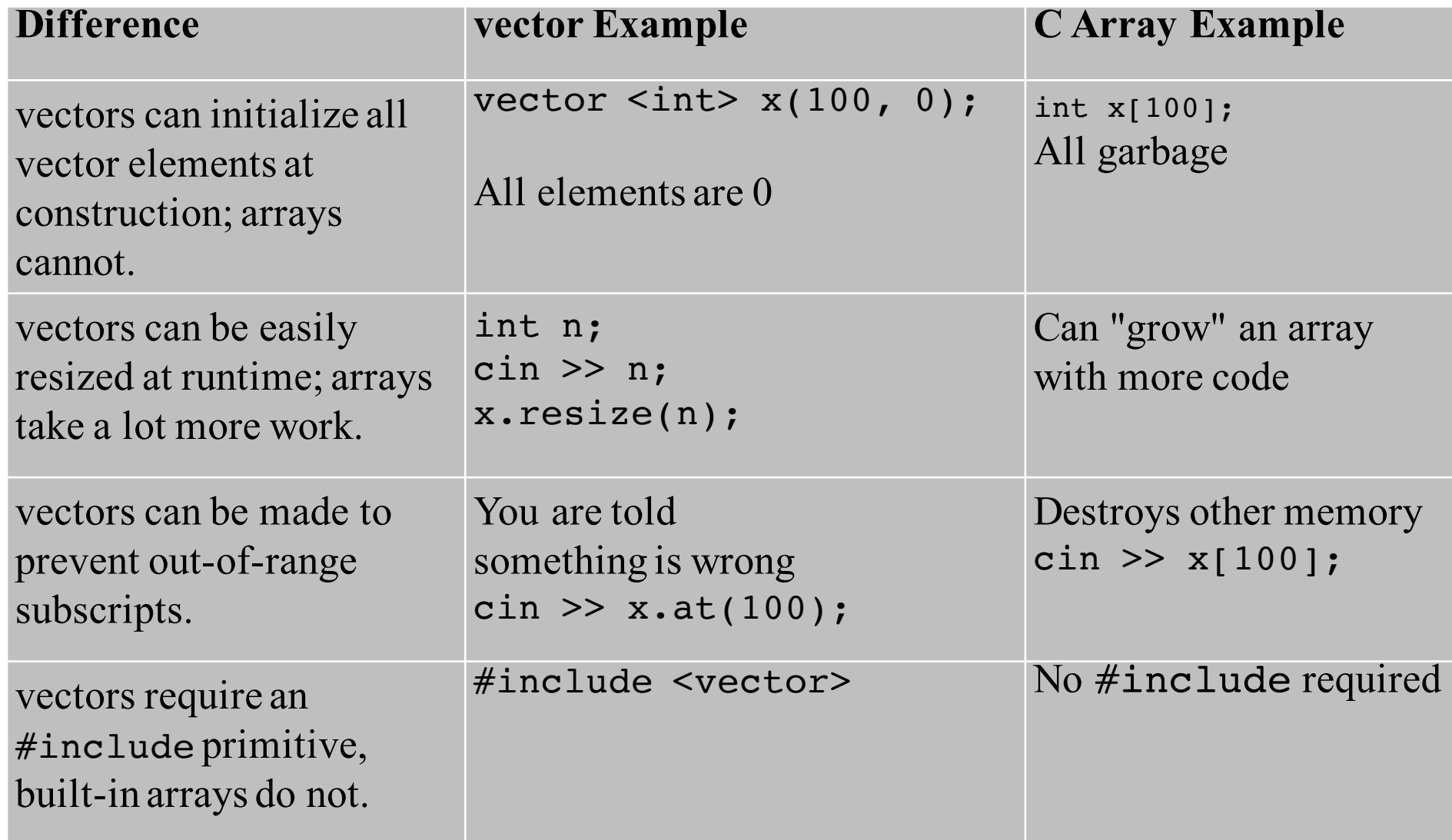

# The Array/Pointer Connection

- A primitive array is actually a pointer
	- The array name is actually the memory location of the very first array element
	- Individual array elements are referenced like this address of  $1^{st}$  array element + (subscript  $*$  size of 1 element)
- Arrays are automatically passed by reference when the parameter has []

void init(int x[], int & n) // Both x and n are reference parameters

#### Array parameters are reference parameters

- When passing arrays as parameters, you don't need &
	- x and anArray reference the same array objectvoid  $init(int x[], int s n)$  {

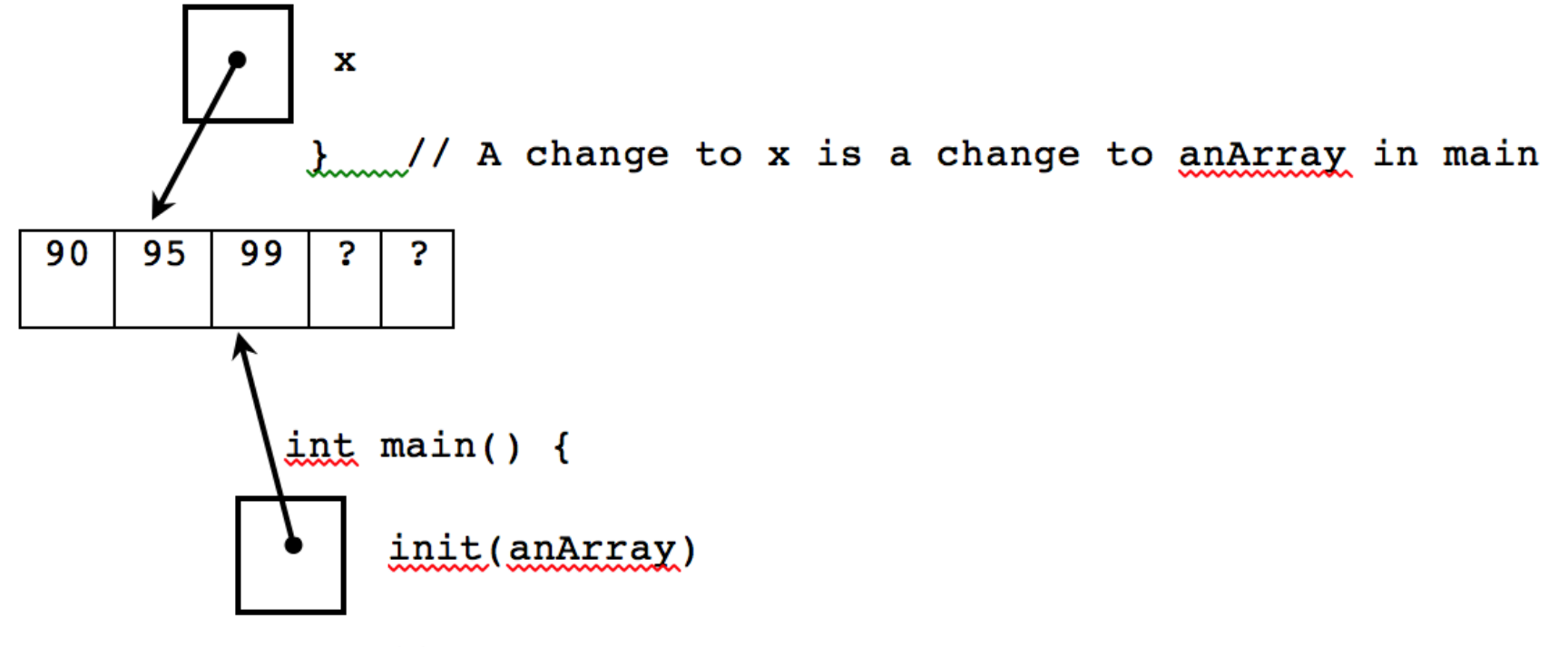

 $\frac{1}{2}$  / A change to an array is a change to x in init

# Allocating Memory with New

- Pointers can also be set with the  $C++$  new operator
- This code allocates a contiguous block of memory to store the state.
	- It also returns the address, or a pointer to the object  $int*$  intPtr = new int;  $*intPtr = 123;$ cout  $<<$  \*intPtr;  $//$  123
- This code allocates a new array  $int*$  nums = new int[10];

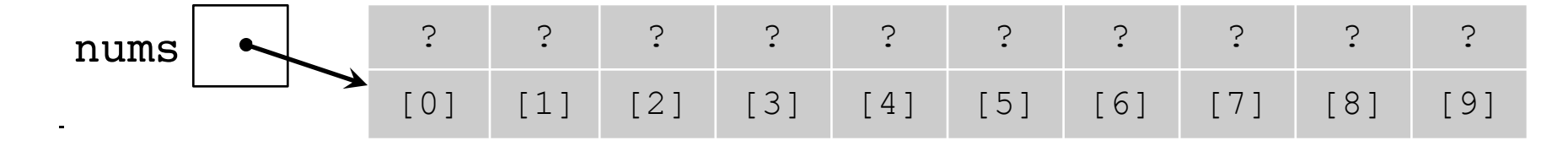

### The delete Operator

- new allocates memory at runtime
- delete deallocates that memory to avoid memory leaks so it can be used by other new objects
- General form for recycling memory

```
delete pointer;
delete[] pointer-to-array;
```
- For the programs you write, you won't notice any difference by forgetting to delete
	- In a future course with destructors, or in an internship or job, you probably will